# **CERTPARK CERTPARK OUESTION & ANSWER**

## **CERTPARK.COM**

Accurate Study Guides, High Passing Rate! provides update free of charge in one year!

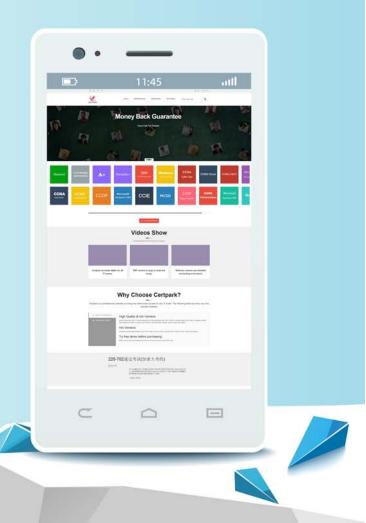

https://www.certpark.com

## Exam : 2V0-81.20

# Title : Professional VMware Security

### Version : DEMO

1. When deploying a Carbon Black Cloud Sensor using GPO, which option is a required setting?

A. COMPANY\_CODE

- B. LICENSE\_CODE
- C. CONNECT\_LIMIT

D. AUTO\_UPDATE

#### Answer: A

#### Explanation:

#### Reference:

https://community.carbonblack.com/t5/Knowledge-Base/Endpoint-Standard-How-to-Deploy-Windows-Se nsors-using-GPO/ta-p/33306

2.An administrator is updating NSX Distributed Firewall rules. The administrator did the Publish a few minutes ago and is now receiving calls about lost connections. The administrator has decided to roll-back the configuration.

Where can the administrator see past saved configurations to perform the rollback?

- A. Go to System > Distributed Firewall > Configurations > View
- B. Go to Security > Distributed Firewall > ACTIONS > Configurations View
- C. Go to System > Distributed Firewall > Rolling back > View
- D. Go to Inventory > Distributed Firewall > ACTIONS > Configurations View

#### Answer: A

3.An administrator has added a new ESXi host to a vCenter Server Cluster with NSX-T Data Center already working. The administrator installed NSX-T Data Center components in the new ESXi. When the administrator deploys a new VM in the host, connectivity tests good with ping, but SSH session traffic is erratic. The VDS and NSX-T Data Center configuration is the same as each ESXI in the Cluster, but only VMs in the new ESXI are having problems.

What should the administrator do to address the problem?

- A. Verify VLAN connection in each physical uplink.
- B. Verify MTU configuration in each physical uplink.
- C. Change VDS MTU to 1500 in each physical uplink.
- D. Change VDS MTU to 2000 in each physical uplink.

#### Answer: B

#### Explanation:

Reference: https://docs.vmware.com/en/VMware-NSX-T-Data-Center/3.0/nsxt\_30\_install.pdf (144)

4.Which three statements are correct for Active Directory integration with Identity Firewalls (IDFW) in an NSX-T Data Center deployment? (Choose three.)

A. The IDFW can be used on both physical and virtual servers as long as supported operating system is installed.

B. The Thin Agent must be enabled in VMWare tools as it is not enabled by default.

- C. The IDFW can be used for Virtual Desktops (VDI) or Remote desktop sessions (RDSH support).
- D. Identity-based groups can be used as the source or destination in DFW rules.
- E. User identity information is provided by the NSX Guest Introspection Thin Agent.

Answer: C,D,E

#### Explanation:

Reference:

https://docs.vmware.com/en/VMware-NSX-T-Data-Center/3.1/administration/GUID-281FD887-8AB2-4D4 D-841E-DF02065F3E97.html

5.In a Workspace ONE deployment, what two commands are available for a Windows policy when sending a command action as part of a compliance policy? (Choose two.)

- A. Device Wipe
- B. Enterprise Wipe
- C. Apply Baseline
- D. Apply Profile
- E. Request Device Checkin

Answer: C,D